# Leitfaden zum wissenschaftlichen Arbeiten für Studierende

Humboldt-Universität zu Berlin

Wirtschaftswissenschaftliche Fakultät

Berlin, den 17.12.2021

# **Vorwort**

Ziel des vorliegenden Leitfadens ist es, den Studierenden einen Überblick über die wichtigsten bestehenden Regelungen zum wissenschaftlichen Arbeiten an der Wirtschaftswissenschaftlichen Fakultät zu vermitteln.

Aufgrund der diversifizierten Schwerpunkte und individuellen Anforderungen der einzelnen Lehrstühle kann der vorliegend Leitfaden keine allgemein gültige Richtlinie sein. Vielmehr sollen generelle Hinweise zum Verfassen einer wissenschaftlichen Arbeit gegeben werden. Es wird dringend empfohlen, sich im Falle der Erstellung einer Haus-, Seminar- oder Abschlussarbeit noch einmal am jeweiligen Lehrstuhl über spezifische Vorgaben zu informieren!

Der Leitfaden soll den Studierenden helfen, sich die benötigten Informationen innerhalb kurzer Zeit selbständig zu beschaffen und dabei die von Seiten der Universität zur Verfügung gestellten Ressourcen effizient zu nutzen.

Es wird gebeten, sich bei Anmerkungen oder beispielsweise veralteten Links an die Referentin für Studium und Lehre, Dr. Anja Schwerk (schwerk@wiwi.hu-berlin.de) zu wenden.

Im Leitfaden wird aus Gründen der besseren Lesbarkeit bei geschlechtsspezifischen Begriffen die maskuline Form verwendet. Diese Form versteht sich explizit als geschlechtsneutral. Gemeint sind selbstverständlich immer beide Geschlechter.

# **Inhaltsverzeichnis**

- 1. Literaturrecherche 2
- 2. Datenrecherche 4<br>3. Formale Gestaltung 4<br>5
- 3. Formale Gestaltung
	- 3.1 Grundstruktur 5
	- 3.2 Allgemeines Layout 7<br>3.3 Fußnoten 7
	-
	- 7<br>3.4 Tabellen, Abbildungen und Formen 3.4 Tabellen, Abbildungen und Formen 3 3.4 Tabellen, Abbildungen und Formen
	- 3.5 Zahlen 9
	- 3.6 Zitierweise 9
	- 3.7 Quellenangaben 11
- 4. Hilfestellungen 14
- 5. Präsentationen und Diskussionen 14

literatur 15 Anlage A Beispiel: Titelblatt einer Abschlussarbeit 16

Anlage B Beispiel: Erklärung zur Urheberschaft 17

Students' Guide How to Write a Scientific Work

Humboldt-Universität zu Berlin

School of Business and Economics

Berlin, December 17, 2021

# **Introductory remarks**

The present Students' Guide is designed to give students an overview of the most important rules for writing a scientific work at the School of Business and Economics.

Due to the diverse range of focuses and the specific requirements of individual departments, the present Students' Guide is not intended to be guidance valid for general application. Instead it gives general indications of how to write a scientific work. When writing a coursework, a seminar paper or a thesis it is very strongly recommended to obtain information on specific requirements from the department concerned!

The present Students' Guide should help students to obtain the required information quickly and to use the resources available from the University in an independent and efficient manner.

Please contact Dr. Anja Schwerk (schwerk@wiwi.huberlin.de), the Scientific Assistant for Study and Teaching, if you have any comments or find any outdated links.

The present Students' Guide uses the masculine form instead of gender-specific terms for the sake of easy reading. This form is explicitly understood as genderneutral. Of course, the masculine form always refers to both genders.

# **Table of Contents**

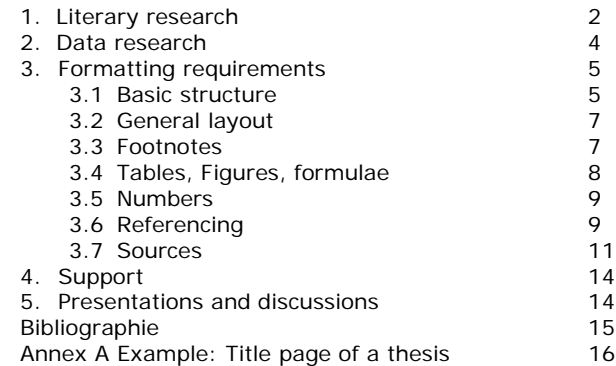

Annex B example: Declaration of Academic Honesty 17

#### **1 Literaturrecherche**

Neben der Nutzung der Lehr- und Fachbuchsammlung der Wirtschaftswissenschaften, die Sie in der Universitätsbibliothek der Humboldt-Universität zu Berlin (Jacob-und-Wilhelm-Grimm-Zentrum) vorfinden oder online unter (Primus: [https://hu-berlin.hosted.exlibris](https://hu-berlin.hosted.exlibrisgroup.com/primo_library/libweb/action/search.do?vid=hub_ub&fromLogin=true)[group.com/primo\\_library/libweb/action/se-](https://hu-berlin.hosted.exlibrisgroup.com/primo_library/libweb/action/search.do?vid=hub_ub&fromLogin=true)

[arch.do?vid=hub\\_ub&fromLogin=true\)](https://hu-berlin.hosted.exlibrisgroup.com/primo_library/libweb/action/search.do?vid=hub_ub&fromLogin=true) einsehen können, besteht die Möglichkeit wissenschaftliche Artikel (engl. Paper) aus Fachzeitschriften (sogenannten Journals) teilweise kostenfrei im Internet herunterzuladen. Zu diesem Zweck hat die Universität Lizenzen einiger Journals erworben, sodass Sie innerhalb des universitätsinternen Netzwerks auf die entsprechenden Datenbanken zugreifen können. Genauere Informationen über das Zeitschriftenangebot der Universitätsbibliothek erhalten Sie unter

[http://www.ub.hu-berlin.de/literatur-suchen/zeit](http://www.ub.hu-berlin.de/literatur-suchen/zeitschriften)[schriften](http://www.ub.hu-berlin.de/literatur-suchen/zeitschriften) .

Weitere Hinweise zur Arbeit mit Fachdatenbanken finden sie hier:

[http://www.ub.hu-berlin.de/literatur-suchen/fachda](http://www.ub.hu-berlin.de/literatur-suchen/fachdatenbanken)[tenbanken](http://www.ub.hu-berlin.de/literatur-suchen/fachdatenbanken) .

Wenn Sie vom Heimrechner aus arbeiten, wird beim Abruf kostenpflichtiger Datenbankbestände geprüft, ob die Nutzerin oder der Nutzer über eine IP-Adresse der Humboldt-Universität verfügt. Hierfür ist es nötig, sich über einen so genannten VPN-Client im Universitätsnetzwerk anzumelden. Dazu nutzen Sie bitte den folgenden Link:

#### <https://www.cms.hu-berlin.de/de/dl/netze/vpn>

Sie melden sich hier - ähnlich wie im universitätsweiten WLAN-Netzwerk - mit den allgemeinen Benutzerdaten an, die beispielsweise auch für Prüfungsanmeldungen benötigt werden. Anschließend sind Sie jedoch lediglich mit dem jeweils geöffneten Browserfenster im HU-Netzwerk registriert und können so nur innerhalb dieses Fensters Datenbankinhalte abfragen. Es bietet sich daher an, die Anwendung "Network Connect" durch Klicken auf die entsprechende Schaltfläche, die im unteren Teil der sich aufbauenden Seite erscheint, zu starten. Diese stellt eine direkte Verbindung des Computers mit dem HU-Netzwerk her, sodass die bestehende Internetverbindung komplett über das Uni-Netz umgeleitet wird. Auf diese Weise ist es möglich, mit allen Browserfenstern parallel verschiedene Datenbanken abzufragen. Die Verbindung wird mit Beenden des Network Clients über das zugehörige Taskleistenelement automatisch wieder getrennt.

Hilfreiche Suchmaschinen zur Recherche wirtschaftswissenschaftlicher Artikel sind u. a.:

[http://econpapers.repec.org](http://econpapers.repec.org/)

#### [http://jstor.com](http://jstor.com/)

[http://www.sciencedirect.com](http://www.sciencedirect.com/)

Außerdem stehen Ihnen selbstverständlich auch alle anderen Bibliotheken Berlins und Brandenburgs zur Literaturrecherche zur Verfügung. Einen Überblick über deren Medienbestand erhalten Sie unter:

#### **1 Literary research**

As well as using the teaching and reference collection of the School of Business and Economics, available via the University Library of Humboldt-Universität zu Berlin (Jacob-und-Wilhelm-Grimm-Zentrum) or online at (Primus [https://hu-berlin.hosted.exlibris](https://hu-berlin.hosted.exlibrisgroup.com/primo_library/libweb/action/search.do?vid=hub_ub&fromLogin=true)[group.com/primo\\_library/libweb/ac-](https://hu-berlin.hosted.exlibrisgroup.com/primo_library/libweb/action/search.do?vid=hub_ub&fromLogin=true)

[tion/search.do?vid=hub\\_ub&fromLogin=true\)](https://hu-berlin.hosted.exlibrisgroup.com/primo_library/libweb/action/search.do?vid=hub_ub&fromLogin=true),

you may download, in many cases free of charge, scientific articles from journals on the Internet. For this purpose the University has purchased the licences for several journals, which enables you to access the corresponding databases within the HU network. For more information on journals and magazines available from the University Library please go to:

#### [http://www.ub.hu-berlin.de/literatur](http://www.ub.hu-berlin.de/literatur-suchen/zeitschriften)[suchen/zeitschriften](http://www.ub.hu-berlin.de/literatur-suchen/zeitschriften) .

For more information on how to use subject databases please go to:

[http://www.ub.hu-berlin.de/literatur](http://www.ub.hu-berlin.de/literatur-suchen/fachdatenbanken)[suchen/fachdatenbanken](http://www.ub.hu-berlin.de/literatur-suchen/fachdatenbanken) .

If you work from your computer at home, your IP address will be checked to confirm that it is a Humboldt-Universität IP address when you access databases requiring a fee. For this purpose, it is necessary to log onto the HU network via a VPN client using the following link:

#### https://www.cms.hu-berlin.de/de/dl/netze/vpn

You log in – similar to the University's WLAN network – by entering your general user data required e.g. for registering for examinations. In this case you are logged onto the HU net-work only via the open browser window, and you may only access database content from this window. It is therefore recommended to start the "Network Connect" option by clicking on the corresponding button, which will appear in the lower part of the webpage before you. This page directly connects your computer to the HU network so that your existing Internet connection is redirected entirely via the HU network. In this way it is possible to access different databases with all browser windows simultaneously. The connection is automatically closed when you shut down the network client via the corresponding taskbar element.

Useful search engines for researching articles in the field of economics and business administration are, among others:

[http://econpapers.repec.org](http://econpapers.repec.org/)

[http://jstor.com](http://jstor.com/)

[http://www.sciencedirect.com](http://www.sciencedirect.com/)

In addition to the above, you may use all other libraries in Berlin and Brandenburg for literature research. For information on the media collections of these libraries please go to:

#### [http://www.kobv.de](http://www.kobv.de/)

Weitere nützliche Rechercheadressen für Studierende in Berlin sind:

[http://staatsbibliothek-berlin.de](http://staatsbibliothek-berlin.de/)

#### [http://www.voebb.de](http://www.voebb.de/)

Zudem lohnt oft auch ein Blick in die öffentlichen Online-Kataloge (sog. OPACs) anderer Universitätsbibliotheken sowie auf

#### [http://scholar.google.de](http://scholar.google.de/).

#### **2 Datenrecherche**

Wichtige Quellen nationaler, europäischer und internationaler Daten sind unter anderem auf dem Internetangebot des Statistischen Bundesamtes und Eurostat (er-reichbar unter[: www.ec.europa.eu/eurostat](http://www.ec.europa.eu/eurostat)) zu finden.

Auf [www.destatis.de](http://www.destatis.de/) können Sie - größtenteils kostenfrei - auf das gesamte Angebot an Veröffentlichungen des Statistischen Bundesamtes zugreifen. Wenngleich die Seitennavigation für Laien etwas unübersichtlich erscheinen mag, lassen sich die gesuchten Informationen nach einer kurzen Eingewöhnungsphase problemlos finden. Sollten Ihre Recherchen nichtsdestotrotz erfolglos bleiben, steht Ihnen auch die Hotline des Bundesamtes unterstützend zur Seite.

Falls Sie für Ihre Arbeit Daten der tiefsten Aggregationsebene benötigen, finden Sie diese in der Genesis-Onlinedatenbank des Statistischen Bundesamtes unter:

<https://www-genesis.destatis.de/genesis/online/logon>

Die Datenrecherche gestaltet sich hierbei etwas schwieriger als bei den vorgefertigten Veröffentlichungen, da Sie selbst entscheiden, welche Informationen Sie aus der Datenbank abrufen. Sie sollten daher zuvor sehr genau wissen, wonach Sie suchen. Gegebenenfalls können Sie auch hier von der Servicehotline des Statistischen Bundesamtes Gebrauch machen, um konkrete Hinweise zum Umgang mit Genesis zu erhalten. Sollten Sie an Statistiken zur Europäischen Union interessiert sein, lohnt zudem ein Besuch des Webangebots des Europäischen Datenservice (EDS).

# <http://www.eds-destatis.de/>

Darüber hinaus ist unter bestimmten Voraussetzungen und für spezielle Forschungsvorhaben auch die Nutzung von Daten des Research Data Center (RDC) des Sonderforschungsbereichs (SFB) 649 möglich. Weitere Informationen dazu finden Sie unter:

#### <http://sfb649.wiwi.hu-berlin.de/>

Datenzugang über: https://leqr.wiwi.hu-berlin.de/rdc/index.php

#### [http://www.kobv.de](http://www.kobv.de/)

For further useful research addresses available for students in Berlin please go to:

[http://staatsbibliothek-berlin.de](http://staatsbibliothek-berlin.de/)

#### [http://www.voebb.de](http://www.voebb.de/)

You may also find it helpful to consult the public online catalogues (so-called OPACs) offered by other university libraries, or go to:

[http://scholar.google.de.](http://scholar.google.de/)

#### **2 Data research**

Important sources for national, European and international data may be found on the websites of the Federal Statistical Office of Germany (Destatis) and Eurostat (see: www.ec.europa.eu/eurostat) among others.

On [www.destatis.de](http://www.destatis.de/) you will find – in many cases free of charge – the entire range of publications offered by the Federal Statistical Office. Even if the page navigation may seem somewhat confusing to start off with, you will quickly become accustomed to the website and find the required information without any problems. If you continue to have any difficulties with your data research, please contact the Federal Statistical Office hotline.

If you need data of the most detailed aggregation levels for your work, you will find them in the Federal Statistical Office online database, Genesis, at:

<https://www-genesis.destatis.de/genesis/online/logon>

The data research on this website is more complex than for the ready-made publications, since you must decide for yourself which information you want to access in the database. You should therefore know exactly what you want to search for. If you need any assistance you may contact the Federal Statistical Office service hotline, which can provide you with helpful information on how to use Genesis. If you are interested in any statistics about the European Union, go to the website of the European Data Service (EDS) at:

<http://www.eds-destatis.de/>

Under certain circumstances and for specific research projects you may also access the data available from the Research Data Center (RDC) of the Collaborative Research Centre (SFB) 649. For further information please go to:

#### <http://sfb649.wiwi.hu-berlin.de/>

Data access: https://leqr.wiwi.hu-berlin.de/rdc/index.php

# **3 Formale Gestaltung**

Die formalen Anforderungen an eine wissenschaftliche Arbeit variieren sowohl zwischen den einzelnen Lehrstühlen der Fakultät, als auch im Hinblick auf die Art der Arbeit. Während für Seminararbeiten oftmals nur grobe Richtlinien ausgegeben werden, bestehen bei Abschlussarbeiten meist sehr konkrete Formanforderungen. Erkundigen Sie sich daher in Ihrem eigenen Interesse zunächst unbedingt auf den Internetseiten des jeweiligen Lehrstuhls nach bestehenden Regeln für die zu verfassende Arbeit und greifen Sie nur dann auf die folgenden Hinweise zurück, wenn keine anders lautenden Regelungen existieren.

In jedem Fall sollte das vorrangige Ziel bei der Formatierung Ihrer Arbeit darin bestehen, die wissenschaftlichen Inhalte in gut lesbarer und nachvollziehbarer Weise für den Prüfer und Interessierte zu präsentieren. Dazu ist noch mehr als die Wahl einer bestimmten formalen Darstellung die konsequente und stimmige Einhaltung einer bestimmten Formatierung und Zitierweise innerhalb der Arbeit wichtig.

# **3.1 Grundstruktur**

Folgende Bestandteile gehören zum elementaren Aufbau einer wissenschaftlichen Arbeit und sind je nach Umfang und Art der Arbeit einzubinden:

- Titelblatt (Beispiel siehe Anlage A):
	- Titel der Arbeit (bei Abschlussarbeiten in deutscher Sprache ist der Titel auch auf Englisch anzugeben).
	- Name und Matrikelnummer des Autors,
	- zu erwerbender akademischer Grad (nur bei Abschlussarbeiten),
	- Abgabedatum,
	- Name der Prüferin / des Prüfers.

**Achtung:** Bitte beachten Sie, dass die Verwendung des HU-Logos weder auf dem Titelblatt noch an anderer Stelle einer Haus- oder Abschlussarbeit erlaubt ist!

- Inhaltsverzeichnis:
	- Soll Überblick über die Arbeit sowie schnelles Auffinden einzelner Teile ermöglichen
	- muss die Struktur der Arbeit widerspiegeln,
	- enthält alle Abschnittsüberschriften inklusive Abschnittsnummern und zugehörigen Seitenzahlen, - folgt konsequenter dekadischer Nummerierung  $(Z, B, 2.1.3)$
	- sollte maximal vier Gliederungsebenen umfassen (z. B. 2.1.3.1),
	- oberste Ebene jeweils möglichst am stärksten untergliedern,
	- Tiefe der Gliederung sollte mit Umfang der Kapitel korrespondieren, d. h. die wichtigsten Abschnitte erhalten die tiefste Untergliederung,
	- ein Gliederungspunkt erfordert entweder mindestens zwei Unterpunkte, oder gar keinen (Abschnitt 2.1 nur sinnvoll wenn 2.2 existiert),
	- Überschriften knapp, prägnant und verständlich halten, sowie Bezug zum folgenden Text gewährleisten (Fragezeichen und Ausrufezeichen dürfen verwendet werden, ein Punkt nicht),
	- zur Übersichtlichkeit unterschiedliche Schriftgrößen für einzelne Gliederungsebenen verwenden sowie Seitenzahlen an Fluchtlinie beginnen lassen,

# **3 Formatting requirements**

The formatting requirements of a scientific work vary according to the individual departments of the School of Business and Economics, but also according to the type of work. While only rough guidelines apply to seminar papers, bachelor or doctoral theses have specific formatting requirements. Therefore it is in your own interest to consult, first of all and without fail, the website of the department concerned for information on existing rules for the work you intend to write, and refer to this Students' Guide only if no other or contrary rules exist.

In any case, the primary objective when formatting your work should be to present the scientific content in a legible and comprehensible manner for the examiner and those interested. For this, even more important than the choice of a particular formal presentation, is the consistent and coherent adherence to specific formatting and referencing systems within the work.

# **3.1 Basic structure**

The basic structure of a scientific work should include the following components, which must be added according to the length and type of work.

- Title page (see Annex A for an example) including:
	- title of paper (for theses in German language please also indicate title in English),
	- name and student number of author,
	- academic degree to be acquired (only for theses),
	- date of submission,
	- name of examiner.

**Attention:** Please note that the use of the HU logo is not allowed on the title page or elsewhere in a homework or thesis!

- Table of contents:
	- allowing an overview of the work and fast reference back to individual sections.
	- reflecting the structure of the work,
	- containing all section headings, including section numbers and associated page numbers,
	- following a consistent decadal numbering system  $(e.a. 2.\overline{1}.3)$
	- not exceeding four levels of subdivision (e.g. 2.1.3.1),
	- subdividing each top level as much as possible,
	- with a level of the subdivision corresponding to the scope of the chapters, i.e. the most important sections receive the deepest level of subdivision,
	- ensuring that each section has either at least two subsections, or none (Section 2.1 only serves a purpose if 2.2 exists),
	- ensuring that headings remain short, concise and comprehensible and respect the following text (question marks and exclamation marks may be used, but no full stops),
	- starting out with different font sizes for individual levels of subdivision and aligning page numbers for clarity.
- Abkürzungsverzeichnis,
- Abbildungs- & Tabellenverzeichnis (wenn notwendig),
- Formel- & Symbolverzeichnis (wenn notwendig),
- Textteil:
	- Der Umfang des Textteils unterscheidet sich je nach Art der Arbeit. Als Richtlinie für Bachelorarbeiten empfehlen die Prüfungsordnungen der Wirtschaftswissenschaftlichen Fakultät einen Umfang von 60 000 Zeichen (ca. 30 Seiten),
- Literaturverzeichnis,
- Anhang,
- Erklärung zur Urheberschaft (nur bei Abschlussarbeiten) (siehe Anlage B):
	- Diese umfasst gemäß der gültigen Prüfungsordnungen der Wirtschaftswissenschaftlichen Fakultät die Erklärung zur Beachtung der Prüfungsordnung und zur eigenständigen Anfertigung der Arbeit. Außerdem muss der Prüfling versichern, dass er zuvor noch keine Bachelor- / Masterarbeit im jeweiligen Studiengebiet eingereicht hat bzw. sie noch nicht endgültig nicht bestanden hat. Die Erklärung muss von Hand unterschrieben werden.

# **3.2 Allgemeines Layout**

- Abgabeform den Anforderungen des jeweiligen Lehrstuhls entsprechend,
- gedruckte Version einseitig und einspaltig auf hellem A4-Papier anfertigen,
- digitale Version im Word- und / oder PDF-Format erstellen (Word-Dokumente lassen sich mit Hilfe kostenfrei im Internet erhältlicher Patches, über die "Speichern unter"-Funktion des Textverarbeitungsprogramms in PDF-Dateien konvertieren. Die gleiche Funktion bieten auch kostenlose virtuelle Druckprogramme, wie z. B. der "PDF-Creator". Die so erzeugten Dateien leiden jedoch oftmals an erheblichen Qualitätsverlusten.),
- Zeilenabstand: 1,5 (in seltenen Fällen auch zweizeiliger Abstand gewünscht),
- Randbreite: oberer Rand: mind. 2,5 cm, unterer Rand: mind. 2,5 cm, linker Rand: mind. 2,5 cm, rechter Rand: mind. 2,0 cm,
- unterhalb der Seitenzahl sollen 1 bis 1,5 cm frei bleiben, zwischen dem Text und den Fußnoten soll ein Zwischenraum von 1 cm frei bleiben,
- Schriftart: Arial, Calibri, Times New Roman u. ä.,
- Schriftgröße: Times New Roman 12 pt., Arial und Calibri 11 pt.,
- Überschriftengröße: je nach Gliederungsebene 14 20 pt.,
- Hervorhebungen im Text (z. B. Kursivschrift) sowie Variationen des Schriftstils sollten nur im Ausnahmefall und mit konsistenter Bedeutung vorgenommen werden um inhaltlich wichtige Aspekte der Arbeit zu untermalen bzw. ihre Lesbarkeit zu verbessern (z. B. bei Originalzitaten),
- arabische Seitennummerierung (normalerweise mit erster Seite des Textteils beginnend) am oberen oder unteren rechten Seitenrand,
- römische Seitenzahlen für die dem eigentlichen Text vorangehenden Seiten ebenfalls am oberen oder unteren rechten Seitenrand,
- Silbentrennung aktivieren,
- Text im Blocksatz (Silbentrennung und adäquate Wortabstände beachten!),
- einzeln stehende Zeilen am Seitenende bzw. -anfang vermeiden.
- List of abbreviations
- List of figures & tables (if any)
- List of formulae & symbols (if any)
- Main body:

- The scope of the main body of the text differs depending on the type of work. As a guideline, for bachelor's theses the Examination Regulations of the School of Business and Economics recommend 60,000 characters (approx. 30 pages).

- **Bibliography**
- Appendix
- Declaration of Academic Honesty (only for theses) (see Annex B):
	- According to the current Examination Regulations of the School of Business and Economics, this includes the declaration that the regulations have been observed and that the work has been completed independently. In addition, the student must confirm that to date he has not submitted or successfully completed a bachelor's / master's thesis in the relevant field of study. This declaration must be signed in person.

# **3.2 General layout**

The delivery format is:

- according to the requirements of the department concerned,
- as a printed version unilaterally and with single-columns on white A4 paper sheets,
- and as a digital version in Word and / or PDF format (Word files are be available on the Internet free of charge using Patches, and are convertible into PDF files via the "Save As" function of the word processing program. The same function also offers free virtual print programs such as "PDF Creator". However, the files produced often suffer significant loss of quality),
- with line spacing: 1.5 (in rare cases double-spacing may be requested),
- with the following margin widths: upper margin: min. 2.5 cm, lower margin: min. 2.5 cm, left margin: min. 2.5 cm, right margin: min. 2.0 cm,
- a 1 to 1.5 cm gap below page numbers (between text and footnotes, there should be a gap of 1cm.),
- type face: Arial, Calibri, Times New Roman and similar,
- font size: Times New Roman 12 pt., Arial and Calibri 11 pt.,
- font size for headings: 14 20 pt. according to the level of subdivision,
- with highlighting in text (e.g. italics) as well as variations of the document made only in exceptional cases and with consistent meaning to emphasis important aspects of the work or to improve their readability (e.g. in original quotations),
- Arabic page numbering (normally starting with the first page of the main body of the text) on the upper or lower right margin,
- Roman numerals to refer to preceding pages of the current text also on the upper or lower right margin
- activate hyphenation,
- justified text (please respect hyphenation and adequate word spacing!),
- and avoiding single lines at the beginning or end of a page.

# **3.3 Fußnoten**

- Fußnoten enthalten Kurzbelege zitierter Literaturquellen (wenn nicht "amerikanisch" bzw. nach dem Harvard-System zitiert wird, d. h. direkt hinter der Aussage oder dem Zitat im Text), Hinweise, Beispiele, Erläuterungen oder Übersetzungen.
- Fußnoten sollen flüssige Lesbarkeit des Haupttextteils und schnelle Verfügbarkeit ergänzender Informationen ermöglichen.
- Fußnotentexte sollten prägnant gehalten werden und längere mathematische Herleitungen etc. in den Anhang aufgenommen werden.
- Zuordnung im Text erfolgt durch hochgestellte, fortlaufende, arabische Ziffer hinter Satzschlusszeichen.
- Text zur Fußnote steht auf selber Seite, auf der sich der Fußnotenverweis befindet.
- Fußnotentext bildet eine geschlossene grammatikalische Satzeinheit.
- Optische Trennung des Fußnotenteils vom Haupttext erfolgt durch waagerechte Linie.
- Einzeilige Formatierung des Fußnotentextes ist möglich.
- In Fußnoten Schriftgröße 8 10 pt. verwenden.

# **3.4 Tabellen, Abbildungen und Formeln**

Tabellen, Abbildungen und Formeln sollten zur eindeutigen Identifizierbarkeit fortlaufend und kapitelweise nummeriert und beschriftet werden.

#### *Bsp.: "Tabelle 2.3" -> ist die dritte Tabelle in Kapitel 2*

Tabellen und Abbildungen sind darüber hinaus durch eine Bildüberschrift bzw. Bildunterschrift inhaltlich zu charakterisieren. Bei Formeln bietet es sich an, die Nummerierung rechts neben der Formel anzugeben. Auch hierbei geht es in erster Linie darum, eine einheitliche Gestaltungsweise zwischen verschiedenen Tabellen, Abbildungen und Formeln zu wählen.

#### Formeln:

- Evtl. erforderliche Zeilenumbrüche innerhalb einer Formel sollten Sie vor einem Rechenoperator vornehmen und Klammerausdrücke möglichst nicht trennen.
- Intertemporale Betrachtungen erfordern die Angabe von Zeitindizes bei allen dynamischen Größen.
- Bei komplexen Klammerausdrücken können runde, eckige und geschweifte Klammern zur besseren Erkennbarkeit der Darstellungsebenen verwendet werden.
- Die exakte Unterscheidbarkeit verwendeter Symbole muss gewährleistet sein.

#### Tabellen:

- Graphische Gestaltung gemäß den individuellen Präferenzen,
- korrekte sachliche, zeitliche und räumliche Einordnung der präsentierten Zahlen,
- Tabellenkopf kann Gliederungsblöcke enthalten,
- zeilenweise Untergliederung durch Einrücken von Unterpunkten bis zu maximal drei Stufen,

# **3.3 Footnotes**

- Footnotes should include a short reference of quoted literature sources, notes, examples, explanations or translations (if not "American" or quoted according to the Harvard system, i.e. immediately after the statement or the quotation in the text).
- They allow fluid readability of the main body of text and easy availability of supplementary information.
- Footnotes should be concise and long mathematical derivations, etc. included in the appendices.
- References in the text should use superscripts with sequential, Arabic numbering following the final character of a sentence.
- Footnote text should be on the same page as the footnote reference.
- Footnote text forms a closed grammatical sentence.
- You should visually separate footnotes from main text by a horizontal line.
- One-line formatting of footnote text is possible.
- Font size in footnotes should be 8 10 pt.

# **3.4 Tables, figures and formulae**

To enable clear identification, tables, figures and formulae should be numbered continuously by chapter and labelled.

#### *Ex.: "Table 2.3" -> is the third table in Chapter 2*

Moreover, the content of tables and figures must include an explanatory key or caption. For formulae it is appropriate to specify the numbering to the right of the formula. It is also important to select a uniform mode of presentation for different tables, figures and formulae.

# Formulae:

- If necessary, you should make required line breaks according to a formula generated by a calculator and, where possible, not separate bracketed expressions.
- Intertemporal considerations require the indication of time indices for all dynamic variables.
- For complex parenthetical expressions, round, square and curly brackets may be used for better clarity of layers of presentation.
- The exact differentiation of symbols used must be guaranteed.

# Tables:

- Graphic design according to individual preferences.
- Correct factual, temporal and spatial arrangement of the presented numbers.
- Table headings may contain subdividing blocks.
- Line by line breakdown by indent of subpoints up to a maximum of three steps.
- The first header element should also be used to identify a subdivision of the column elements; this can be
- dient das erste Kopfzeilenelement ebenfalls zur Untergliederung der Spaltenelemente, kann dieses diagonal geteilt und entsprechend beschriftet werden (vgl. Abbildung 1),
- Tabellen sollten weitgehend ohne Begleittext lesbar sein,
- falls Abkürzungen, Anmerkungen oder Quellenangaben nötig sind, sollten diese in entsprechenden Fußnoten wiedergegeben werden bzw. der Zusatz "in Anlehnung an ..." an die Quellenangabe angefügt werden. Ergänzende Tabellen und Abbildungen, die für eine Darstellung innerhalb des Textteils zu umfangreich sind bzw. auf die im Text nicht explizit eingegangen wird, sollten in den Anhang verschoben werden.

divided diagonally and labelled accordingly (see Fig. 1).

- Tables should be comprehensible without accompanying text.
- If abbreviations, remarks or sources are necessary, these should be reflected in corresponding footnotes and the words "derived from..." should be appended to the source. Complementary tables and figures, that are too large for presentation within the main body of text or that are not explicitly addressed in the text, should be moved to the appendices.

#### $\overline{2}$ Bevölkerung

#### 2.33 Wanderungen innerhalb Deutschlands 2006 nach Herkunfts- und Zielländern

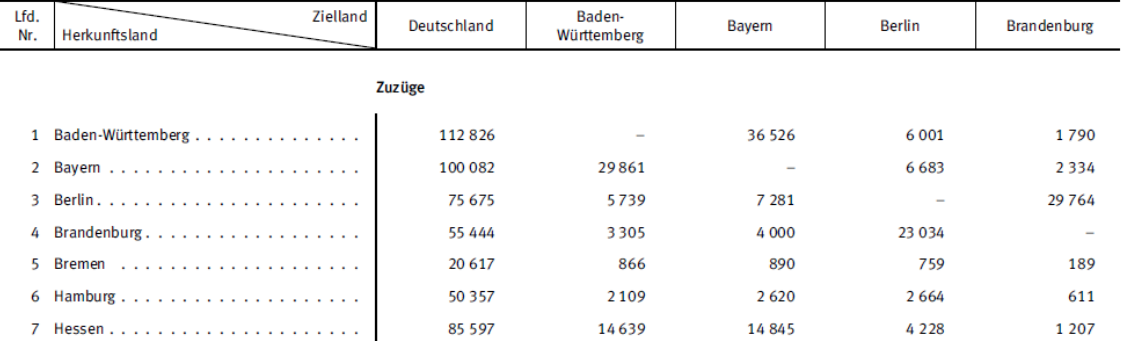

Abbildung 1: Beispiel zur Tabellenkopfgestaltung

Quelle: Statistisches Bundesamt: Statistisches Jahrbuch 2008 für die Bundesrepublik Deutschland, Wiesbaden, September 2008, S. 58.

# **3.5 Zahlen**

- Zahlen von eins bis zwölf sind als Zahlwörter anzugeben,
- Dezimalzeichen im Deutschen ist das Komma, im Englischen der Punkt,
- bei mehr als vier Vorkommastellen können Zahlen in Dreierblöcken zusammengefasst und im Deutschen mit Leerzeichen bzw. im Englischen mit Komma abgetrennt werden,
- Anzahl der Nachkommastellen gemäß den jeweiligen Präzisionsanforderungen,
- zur Förderung der Vergleichbarkeit z. B. bei Zahlenangaben in Tabellen kann ggf. auf übertriebene Präzision verzichtet werden,
- zur übersichtlichen Darstellung vieler Nachkommastellen bietet sich eine Zehnerpotenzschreibweise an; bei Vorkommastellen können analog Zahlwörter (Mio. etc.) verwendet werden,
- Maßeinheiten, die nicht auf eine Ziffer folgen, werden als Wort ausgeschrieben.

#### **3.6 Zitierweise**

Beim Schreiben einer Abschluss- oder Seminararbeit müssen Sie die Ausführungen und das Ergebnis nachvollziehbar darstellen. Die adäquate Dokumentation von dargelegten Daten, Informationen sowie fremden Gedankengutes verleiht dem Text Glaubwürdigkeit und

### **3.5 Numbers**

- Numbers from one to twelve must be written as words.
- German decimals use a comma; English decimals use a decimal point.
- For more than four integer positions, numbers are summarised in three blocks. In German these blocks are separated with blanks and in English with commas; the number of decimal places should be according to the respective precision requirements.
- To promote comparability, e.g. with figures in tables, over-exaggerated precision may be foregone where applicable.
- For clear display of multiple decimal places an order of magnitude notation may be used; for integer positions analogous numerals (million etc.) may be used.
- Units that do not follow on from a number should be written as a word.

# **3.6 Referencing**

When writing a thesis or a seminar paper you must present your arguments and the results comprehensibly. Adequate documentation of the data, information and ideas from other individuals make the text reliable and demonstrate that you are able to undertake scientific

zeigt Ihre Fähigkeit, wissenschaftlich zu arbeiten. Zusätzlich setzen Sie sich nicht dem Plagiatsvorwurf aus und entgehen so der Gefahr, dass Ihnen der akademische Titel auch noch nach Jahren aberkannt werden könnte. Wissenschaftliche Aussagen müssen daher nachprüfbar sein. Geben Sie die Aussage einer anderen Person wieder, handelt es sich um ein Zitat. Richtiges Zitieren bedeutet, dass das Zitat als solches erkennbar sein muss, und Sie müssen genau angeben, woher Sie es haben.

Es wird zwischen direkten und indirekten Zitaten unterschieden.

**Direkte oder wörtliche Zitate** geben das Gesagte eins zu eins wieder. Das wörtliche Zitat wird in doppelte Anführungszeichen gesetzt (jegliche Veränderungen sind durch Punkte und Klammern zu markieren):

*Bsp.: "The business of business is business" (Friedman 1970, S. 5)*

**Indirekte Zitate** sind Aussagen, die von anderen Autoren übernommen, jedoch mit eigenen Worten wiedergegeben werden. Der Beleg erfolgt entweder, indem die Autoren direkt im Text benannt werden:

*Bsp.: Maiterth und Chirvi (2015) erscheint es zweifelhaft, dass das Ehegattensplitting einer Individualbesteuerung unterlegen ist.*

oder durch den Zusatz "vgl." in Klammern vor den Autoren/der Quelle:

*Es bestehen Zweifel, dass das Ehegattensplitting einer Individualbesteuerung unterlegen ist (vgl. z. B. Maiterth/Chirvi 2015, S. 31).*

Bei indirekter Gedankenwiedergabe über mehrere Sätze bzw. einen Absatz, muss nicht nach jedem Satz eine gesonderte Fußnote aufgeführt werden. In diesem Fall wird der Zusatz "vgl. zu folgenden Ausführungen ..." bzw. "vgl. zu diesem Abschnitt ..." verwendet.

Es gibt grundsätzlich zwei Möglichkeiten des Belegens von Zitaten: die **deutsche und die amerikanische Zitierweise**. Die amerikanische Zitierweise wird auch als "Harvard-System" bezeichnet.

Bei der **deutschen Zitierweise** werden Belege für Zitate in Fußnoten angegeben. Sie verwenden für den Beleg jeweils eine Fußnote am Ende der Seite, auf die Sie nach dem Zitat mit fortlaufenden, hochgestellten Ziffern verweisen. Die hochgestellte Ziffer im Text entspricht dabei jeweils der Fußnotenziffer.

Nimmt die Fußnote nur auf ein Wort bzw. eine Wortgruppe Bezug, steht die hochgestellte Ziffer im Text direkt hinter dem letzten Bezugswort (und damit vor einem eventuell folgenden Satzzeichen). Bezieht sich die Fußnote auf einen durch Satzzeichen (z. B. Punkt, Komma oder Semikolon) eingeschlossenen Satzteil oder einen ganzen Satz, so steht die hochgestellte Ziffer stets nach dem letzten Satzzeichen.

*Bsp.: Es bestehen Zweifel, dass das Ehegattensplitting einer Individualbesteuerung unterlegen ist.1*

*\_\_\_\_\_\_\_\_\_\_\_\_\_\_*

# *The German version shall prevail.*

work. Furthermore, proper referencing prevents exposure to the accusation of plagiarism and the risk of being withdrawn your degree even years after you complete it. Scientific statements must therefore be verifiable. If you reproduce a statement made by another person, it should be in the form of a quotation. A proper quotation means, that a quotation is recognisable as such, und you must specify exactly where you found it.

A distinction should be made between direct and indirect quotations.

**Direct or literal quotations** reproduce what is said word for word. For direct quotations you should use double quotation marks (any changes must be marked by ellipsis and brackets):

*Example: "The business of business is business" (Friedman 1970, p. 5)*

**Indirect quotations** are statements by other authors that are adopted but reproduced in your own words. The referencing of this type of quotation is made either by naming the author directly in the text:

*Ex.: Maiterth und Chirvi (2015) erscheint es zweifelhaft, dass das Ehegattensplitting einer Individualbesteuerung unterlegen ist.*

or by adding "compare" in brackets before the authors / the source:

*Es bestehen Zweifel, dass das Ehegattensplitting einer Individualbesteuerung unterlegen ist (compare e.g. Maiterth/Chirvi 2015, p. 31).*

For an indirect reproduction of thoughts over several sentences or a whole paragraph, a separate footnote does not have to be listed after each sentence. In this case add, "compare with the following remarks..." or "compare to this section..."

There are essentially two ways of referencing quotations: the **German and the American referencing**  systems. The American referencing system is also referred to as the "Harvard system".

In the **German referencing system**, references for quotations are given in footnotes. In each case, for the referencing, you use a footnote at the end of the page, where you refer to the quotation with continuous, superscript numbers. The superscript number in the text refers to the footnote number.

If the footnote refers only to a word or a group of words, the superscript number in the text is placed directly after the last antecedent (and thus before a punctuation mark that possibly follows, if any). If the footnote refers to a phrase enclosed within a punctuation mark (e.g. full stop, comma or semicolon) or a complete sentence, the superscript number is always after the last punctuation mark.

*Ex.: Es bestehen Zweifel, dass das Ehegattensplitting einer Individualbesteuerung unterlegen ist.1*

<sup>1</sup>*Vgl. z. B. Maiterth, R./Chirvi, M. (2015): Das Ehegattensplitting aus Sicht der Steuerwissenschaften, in: StuW, Heft 1, S. 19-32), S. 31.*

*\_\_\_\_\_\_\_\_\_\_\_\_\_\_ 1Compare. e.g. Maiterth, R./Chirvi, M. (2015): Das Ehegattensplitting aus Sicht der Steuerwissenschaften, in: StuW, Heft 1, p. 19-32), p. 31.*

Das Beispiel zeigt, dass bei der ersten Nennung eines Titels stets dessen vollständige bibliographische Angabe in der Fußnote erfolgt. Bei einem weiteren Zitat aus der derselben Quelle kann der Titel abgekürzt erscheinen (z. B. nur mit dem Nachnamen des Autors/der Autoren, dem Jahr und der Seitenangabe). Folgen mehrere Zitate aus einer Quelle direkt hintereinander, kann auch "Ders." (für "Derselbe" – sowohl bei wörtlichen als auch bei sinngemäßen Zitaten) bzw. "vgl. ders." (für "Vergleiche derselbe" bei Vergleichen) verwendet werden.

Bei der **amerikanischen Zitierweise** werden Kurzbelege direkt im Fließtext nach dem Zitat bzw. am Satzende in Klammern angegeben. Die Klammer gehört vor das Satzzeichen. Die kompletten bibliographischen Angaben der zitierten Titel werden, im Gegensatz zur deutschen Zitierweise, nur im Literaturverzeichnis der Hausarbeit genannt.

*Bsp.: Es bestehen Zweifel, dass das Ehegattensplitting einer Individualbesteuerung unterlegen ist (vgl. z. B. Maiterth/Chirvi 2015, S. 31).*

**Achtung:** In deutschsprachigen wissenschaftlichen Publikationen und Abschlussarbeiten werden Seitenzahlen für die Belege i. d. R. angegeben, in fremdsprachigen Publikationen häufig nicht. Die Seitenangabe hat für den Leser den Vorteil, die entsprechend zitierte Quelle eindeutig zu identifizieren. Bitte fragen Sie Ihre Betreuerin oder ihren Betreuer, welche Art der Zitierweise verlangt wird! Bei der Angabe von Seiten muss der genaue Seitenumfang der Quelle angegeben werden; "ff."-Angaben sind nicht akzeptabel.

Zusammenfassend erfolgt die gängige Zitierweise innerhalb wissenschaftlicher Arbeiten gemäß folgenden Grundsätzen:

- Es kann die amerikanische (Beleg direkt hinter Zitat) oder die deutsche (Beleg in Fußnote) Zitierweise gewählt werden (bitte fragen Sie nach, welche Zitierform Sie verwenden sollen).
- Wichtig ist eine einheitliche Zitierweise.
- Verwenden Sie in erster Linie Primärquellen und vermeiden Sie Verweise auf nicht zitierfähige Quellen (wie z. B. Wikipedia).
- Bei Kurzbelegen genügt bei mehr als zwei Autoren die Nennung des ersten Autors mit dem Vermerk "et al.".
- Kurzbelege müssen eindeutig mittels Vollbeleg im Literaturverzeichnis identifizierbar sein.
- Sekundärzitate müssen durch den Hinweis "zitiert nach" erkennbar sein:
- Bsp.: Vgl. Altmann (2007, S. 3), zitiert nach Schwalbach (2009, S. 5).
- Verweise auf Gesetzestexte müssen bis auf Absatz bzw. Satz genau angegeben werden.
- Zitate die eine Länge von drei Zeilen überschreiten sollten eingerückt und können in kleinerer Schriftart dargestellt werden.
- Genutzte Quellen möglichst in Originalsprache zitieren.
- Bei längeren Zitaten in anderen Sprachen Übersetzung im Text bzw. in Fußnote beifügen, Übersetzter angeben und Originalquelle zusätzlich angeben.
- Zitate aus ungewöhnlichen Sprachen übersetzen.
- Fehler im Zitat dürfen nicht verändert, können aber durch [ ! ] gekennzeichnet werden.
- Evtl. typographische Hervorhebungen durch die Anmerkung "Hervorhebung im Original" in Fußnote bzw. in Klammern kenntlich machen.

#### *The German version shall prevail.*

The example shows that, at the first mention of a work, the entire bibliographical reference is always stated in the footnote. For another quotations from the same source, the title may be abbreviated (e.g. stating only the surname of the author/s, the year and page number). If several quotations from one source follow directly after one another, use "ibid" (abbreviation for "ibidem" used to quote work which has been mentioned in a previous reference) or "cf" (abbreviation for "confer" used for comparisons).

In the **American referencing system** short references are specified directly in the text after the quotation or at the end of the sentence in brackets. The bracket should be placed before the punctuation mark. In contrast to the German referencing system, the full bibliographical details of works quoted are named only in the bibliography of a coursework or thesis.

*Ex.: Es bestehen Zweifel, dass das Ehegattensplitting einer Individualbesteuerung unterlegen ist (compare. e.g. Maiterth/Chirvi 2015, p. 31).*

**NB:** You should be aware that in German scientific publications and theses, page numbers for the quotations are usually given that are usually not given in foreign language publications. The advantage of a page number is that the reader can clearly identify the relevant quoted source. Please ask your academic supervisor which type of referencing system is required! When referring to the pages, the number of pages of the source must be specified exactly; the use of "et seq." or "ff." is not acceptable.

In summary, the common referencing systems appear within scientific work in accordance with the following principles:

- Either the American referencing system (reference directly after the quotation) or German referencing system (reference in footnote) may be used (please ask which referencing system you should use).
- It is important to have a uniform referencing system. Use primary sources and avoid references to sources
- that cannot be quoted (e.g. Wikipedia). • In case of short references with more than two authors, naming the lead author followed by "et al." is sufficient.
- Short references must be uniquely identifiable by means of a full reference in the bibliography.
- Secondary quotations must be recognisable with the note "quoted by"
- Ex.: Compare. Altmann (2007, p. 3), quoted by Schwalbach (2009, p. 5).
- Reference to legal texts must specify an exact paragraph or sentence.
- Indent quotations exceeding three lines. These quotations can also be displayed in a smaller font.
- If possible quote sources used in the original lanquage.
- Add the translation of longer quotations in foreign languages in the text or in a footnote; also add the translator and the original source.
- If necessary translate quotations in unusual languages.
- Do not correct errors within in the quotation, but mark them with [!].
- Indicate further typographical highlighting with the note "emphasis in original" in a footnote or in brackets.

#### **3.7 Quellenangaben**

Die Quellenangabe im Literaturverzeichnis erfolgt gemäß der festgelegten Reihenfolge: Urheber, Jahr, Titel und Erscheinungsmodalitäten. Da jedoch bei der Erstellung von Literaturverzeichnissen Gestaltungsspielräume existieren, sollten Sie sich wiederum nach den Vorgaben des betreuenden Lehrstuhls erkundigen. Achten Sie bitte darauf, alle Quellennachweise mit einem Punkt abzuschließen.

Im Folgenden finden Sie einige Vorschläge für medienspezifische Quellenangaben: **Bücher**

AUTOR1/AUTOR2 oder HERAUSGEBER (JAHR): TITEL: UNTERTITEL, BAND, AUF-LAGE, VERLAG, ERSCHEINUNGSORT UND - JAHR.

Bsp.: Crane, A./Matten, D./Spence, L. J. (Hrsg.) *(2014): Corporate Social Responsibility, 2. Aufl., Routledge, London, New York.*

oder

AUTOREN / HERAUSGEBER: TITEL: UNTERTITEL, BAND, AUFLAGE, VERLAG, ER-SCHEINUNGSORT UND -JAHR.

*Bsp.: Crane, A./Matten, D./Spence, L. J. (Hrsg.): Corporate Social Responsibility, 2. Aufl., Routledge, London, New York, 2014.*

Bei Statistiken bzw. Quellen mit unbekanntem Autor kann der Herausgeber als Autor angesehen werden.

*Bsp.: Statistisches Bundesamt (1996): Statistisches Jahrbuch 1996 für das Ausland, Wiesbaden.*

#### **Aufsätze**

AUTOR (JAHR): AUFSATZTITEL, IN: ZEIT-SCHRIFT, BAND oder NUMMER/ERSCHEI-NUNGSJAHR oder Volume, SEITEN.

*Bsp.: Elbel, G. (1997): Zur Einführung harmonisierter Verbraucherpreisindizes in Europa, in: Wirtschaft und Statistik, 3/97, S. 187-191.*

Bei unveröffentlichten Arbeiten (z. B. Arbeitspapieren) wird anstelle der Zeitschrift der Charakter des Werkes bezeichnet.

*Bsp.: Grossman, G. M. (1993): Pollution and Growth: What Do We Know, CEPR Discussion Paper No. 848, London.*

#### **Gesetze und Urteile**

Gesetze werden unter ihrem Namen zitiert.

#### **3.7 Sources**

The sources in a bibliography should be listed in the following order: author, year, title and modes of publication. However, since there is leeway in the creation of bibliographies, you should inquire about the requirements of the department that supervises your work. Please do not forget to finish each source description with a full stop.

Below you will find some suggestions for media-specific sources:

#### **Books**

AUTHOR 1 / AUTHOR 2 or EDITOR (YEAR): TITLE: SUBTITLE, VOLUME, EDITION, PUB-LISHER, PLACE AND YEAR OF PUBLICATION.

*Ex.: Crane, A./Matten, D./Spence, L. J. (Editor) (2014): Corporate Social Responsibility, 2nd edition, Routledge, London, New York.*

or

AUTHORS / EDITOR: TITLE: SUBTITLE, VOLUME, PUB-LISHER, PLACE AND YEAR OF PUBLICATION.

*Ex.: Crane, A./Matten, D./Spence, L. J. (Editor): Corporate Social Responsibility, 2nd edition, Routledge, London, New York, 2014.*

In the case of statistics or sources by unknown authors, the editor is deemed to be the author.

*Ex.: Statistisches Bundesamt (1996): Statistisches Jahrbuch 1996 für das Ausland, Wiesbaden.*

#### **Essays**

AUTHOR (YEAR): TITLE OF ESSAY, IN: JOURNAL, VOLUME or NUMBER/YEAR OF PUBLICATION or Volume, PAGES.

*Ex.: Elbel, G. (1997): Zur Einführung harmonisierter Verbraucherpreisindizes in Europa, in: Wirtschaft und Statistik, 3/97, p. 187-191.*

For non-published works (e.g. working papers) instead of the journal describe the nature of the work.

*Ex.: Grossman, G. M. (1993): Pollution and Growth: What Do We Know, CEPR Discussion Paper No. 848, London.*

#### **Laws and judgements**

Laws are quoted under their name.

*Bsp.: Bundesgesetz über die individuelle Förderung der Ausbildung (Bundesausbildungsförderungsgesetz - BAföG), idF[1](#page-10-0) vom 6. Juni 1983 (BGB1 I S. 645, ber. S. 1680).*

Urteile werden mit dem Namen des Gerichtes zitiert.

*Bsp.: Oberlandesgericht Stuttgart: Beschluss vom 26.4.1991, ZMR, 1991, S. 259.*

**Computerprogramme** werden wie Bücher zitiert

*Bsp.: Microsoft Corporation (1992): Microsoft Cinemania: Interactive Movie Guide, 1992 Edition.*

#### **Elektronische Quellen (Internet)**

Bitte informieren Sie sich unbedingt bei Ihrem Betreuer, wie Sie beim Zitieren elektronsicher Quellen vorgehen sollen.

Grundsätzlich gilt, dass:

- online publizierte Facharbeiten, z. B. Dissertationen und
- Artikel aus online publizierten Fachzeitschriften

uneingeschränkt zitierbar sind.

Lediglich eingeschränkt zitierbar sind:

- nicht-dauerhafte Internetseiten von Fachleuten / Fachinstitutionen, wenn die Informationen aktuell sind und / oder (noch) nicht gedruckt vorliegen, z. B.:
	- aktuelle Fundmeldungen,
	- Pressemitteilungen / Presseartikel,
	- Fachartikel / Fachtexte ohne Permalink auf entsprechenden Internetseiten.

Wichtig ist, dass der Autor oder der Herausgeber identifizierbar bzw. genannt wird und der Text in unveränderter Form dauerhaft abrufbar ist. Letzteres wird durch einen permanenten Link ("Permalink", z. B. URN oder DOI) gewährleistet. Angaben dazu finden Sie i. d. R. auf der Internetseite oder Plattform, die das Dokument bereitstellt.

Elektronische Quellen sind mit folgenden Angaben zu zitieren:

Autor und Jahr (wenn angegeben), exakte Angabe der entsprechenden Seite (URL), Vermerk des Datums der letzten Einsicht (Abrufdatum).

*Bsp.:* 

*Strassmann, Paul A. (1996): The Value of Computers, Information and Knowledge.*

*http://www.strassmann.com/pubs/cik/cik*‐*value.shtml, 30.01.1996, Abrufdatum: 25.05.2003.*

*Weiteres Bsp.:*

*Studis Online (2011): Wissenschaftliches Schreiben (Teil 4) Literaturangaben/Zitierweise. [http://www.studisonline.de/Studieren/Wissenschaftli](http://www.studisonline.de/Studieren/Wissenschaftliche_Texte/04zitierweise.php)[che\\_Texte/04zitierweise.php,](http://www.studisonline.de/Studieren/Wissenschaftliche_Texte/04zitierweise.php) 18.11.2011, Abrufdatum: 16.05.2011.*

*Ex.: Bundesgesetz über die individuelle Förderung der Ausbildung (Bundesausbildungsförderungsgesetz - BAföG), idF1 vom 6. Juni 1983 (BGB1 I p. 645, rev.. p. 1680).*

Judgements are quoted with the name of the court.

*Ex.: Oberlandesgericht Stuttgart: court decision of 26.4.1991, ZMR, 1991, p. 259.*

**Computer programs** are quoted in the same way as books.

*Ex.: Microsoft Corporation (1992): Microsoft Cinemania: Interactive Movie Guide, 1992 Edition.* **Electronic sources (Internet)**

Please consult your academic supervisor regarding how to proceed when quoting electronic sources.

The general rule is that:

- manuscripts published online, e.g. doctoral theses, and
- articles from journals published online

may be unrestrictedly quoted.

- non-permanent websites by specialists / specialist institutions, if this information is current and / or (not yet) in print,
	- e.g.:
	- current fund reports,
	- press releases / press articles,
	- specialist article / specialist texts without a permalink to the corresponding websites,

may be restrictedly quoted.

It is important that the author or editor may be identified or is indicated by his/her name and that the text may be accessed permanently in an unchanged form. This is guaranteed by means of a permanent link ("permalink", e.g. URN or DOI). Generally, you will find more information on the website or platform from which the document is available.

Electronic sources must be quoted with the following information:

Author and year (if available), exact link of the corresponding website (URL), date of last inspection (access date).

*Ex.:* 

*Strassmann, Paul A. (1996): The Value of Computers, Information and Knowledge. http://www.strassmann.com/pubs/cik/cik*‐*value.shtml,* 

*30.01.1996, access date: 25.05.2003.*

*Further examples:*

*Studis Online (2011): Wissenschaftliches Schreiben (Teil 4) Literaturangaben/Zitierweise. [http://www.studisonline.de/Studieren/Wissenschaft](http://www.studisonline.de/Studieren/Wissenschaftliche_Texte/04zitierweise.php)[liche\\_Texte/04zitierweise.php,](http://www.studisonline.de/Studieren/Wissenschaftliche_Texte/04zitierweise.php) 18.11.2011, access date: 16.05.2011.*

<span id="page-10-0"></span> $1$  IdF steht für "in der Fassung" und ist im Abkürzungsverzeichnis zu erklären. | IdF or "in der Fassung" means "as amended" and must be explained in the list of abbreviations.

Zusammenfassend sollten folgende Grundsätze bei der Erstellung des Literaturverzeichnisses beachtet werden:

- Grundsätzlich müssen alle Quellen im Literaturverzeichnis aufgeführt werden, die nicht nur gelesen, sondern auch unmittelbar für die Arbeit verwendet (also zitiert) wurden.
- Die Angaben im Literaturverzeichnis werden alphabetisch sortiert (ä, ö, ü werden als a, o, u behandelt).
- Bei mehreren Quellen desselben Autors wird nach Erscheinungsjahr (beginnend mit der ältesten Publikation) sortiert.
- Quellen mit einem Autor stehen vor Quellen mit mehreren Autoren, wenn der Erstautor derselbe ist.
- Mehrere Publikationen des gleichen Autors aus dem gleichen Jahr werden durch den Zusatz von Kleinbuchstaben beginnend mit "a" hinter dem Erscheinungsjahr differenziert: "Kamecke, U. (2006a)", "Kamecke, U. (2006b)", "Kamecke, U. (2006c)" usw.
- Bei Quellen aus ungewöhnlichen Sprachen sind Quel-lenangaben ggf. zu übersetzen.<sup>[2](#page-11-0)</sup>
- Je nach Art der Quellen kann das Literaturverzeichnis in verschiedene Unterverzeichnisse (z. B. für Statistiken und Gesetze bei denen keine eindeutige Autorenangabe existiert) gegliedert werden.

# **4 Hilfestellungen**

Insofern Sie in Ihrer Arbeit ein Thema behandeln, für das Sie eine Vielzahl von Formeln und mathematischen Symbolen in den Text aufnehmen müssen, bietet es sich unter Umständen an, die Arbeit in LaTeX zu verfassen. Um Ihnen die formale Gestaltung einer entsprechenden tex-Datei zu erleichtern, bieten einige Lehrstühle Datei-Vorlagen zum download an. Ein Beispiel befindet sich unter dem im Literaturverzeichnis genannten Pfad innerhalb der Internetpräsenz des Lehrstuhls für Ökonometrie.

Eine Hilfestellung für die effiziente Arbeit mit Word bieten entsprechende Internetportale und Blogs.

#### **5 Präsentationen und Diskussionen**

Zur Unterstützung der Präsentation ausgearbeiteter Inhalte empfehlt es sich Powerpoint-Folien zu erstellen. Dabei sollte bedacht werden, dass zur Lesbarkeit der Inhalte mindestens eine Schriftgröße von 16 Punkten verwendet werden sollte. Ein ausgewogenes Verhältnis von Text und grafischen Inhalten unterstützt dabei die kontinuierliche Aufmerksamkeit der Zuhörer. Im Hinblick auf den Umfang der Präsentation ist zu bedenken, dass für jede Folie eine adäquate Sprechzeit einkalkuliert werden sollte, damit die Inhalte ausreichend erläutert werden können.

## **Literatur**

Bartel, J.: Wissenschaftliche Arbeiten schreiben in den Wirtschaftswissenschaften, Berlin Verlag Arno Spitz, Berlin, 1997.

Prof. Michael Burda:

In summary, the following principles shall apply when compiling the bibliography:

- As a rule, the bibliography must include all sources that were not only read, but also directly used (i.e. quoted) in the work.
- Entries in the bibliography should be listed in alphabetical order (ä, ö, ü are considered as a, o, u).
- Several sources by the same author should be entered according to the year of publication (starting with the oldest publication).
- Sources with one author should be entered before sources with several authors, if the lead author is the same.
- Several publications by the same author of the same year are identified by adding small letters starting with "a" after the year of publication: "Kamecke, U. (2006a)", "Kamecke, U. (2006b)", "Kamecke, U. (2006c)" etc.
- If necessary, sources using unusual languages must be translated.<sup>2</sup>
- According to the source type the bibliography may be subdivided into various subdirectories (e.g. for statistical data and laws where authors cannot be named clearly).

#### **4 Support**

If your work deals with a topic for which you must include a variety of formulae and mathematical symbols in the text, it might be helpful to write this work in La-TeX. To facilitate the formatting of the corresponding text file, some departments offer file templates for download. You will find an example by following the path stated in the bibliography on the website of the Department of Econometrics.

Support for explaining how to use Office Word efficiently is offered by online portals and blogs.

# **5 Presentations and discussions**

It is recommended that you create PowerPoint slides to support the presentation of detailed content. It should be remembered that to ensure legibility of the content a font size of at least 16 should be used. A good balance of text and graphic content supports the continuous attention of the audience. With regard to the length of the presentation, for each slide you should factor in an adequate time for presentation, so that the content can be sufficiently illustrated.

#### **Bibliography**

Bartel, J.: Wissenschaftliche Arbeiten schreiben in den Wirtschaftswissenschaften, Berlin Verlag Arno Spitz, Berlin, 1997.

Prof. Michael Burda:

<span id="page-11-0"></span><sup>&</sup>lt;sup>2</sup> Welche Sprachen als ungewöhnlich gelten, entscheidet der jeweilige Prüfer. | Which languages are considered unusual, shall be determined by the examiner concerned.

# *The German version shall prevail.*

[http://lehre.wiwi.hu-berlin.de/Profes](http://lehre.wiwi.hu-berlin.de/Professuren/vwl/wtm2/lehre/master)[suren/vwl/wtm2/lehre/master,](http://lehre.wiwi.hu-berlin.de/Professuren/vwl/wtm2/lehre/master) abgerufen am 1.11.2009

Weiterführende Informationen finden Sie unter anderem in:

Karmasin, M., Ribing, R.: Die Gestaltung wissenschaftlicher Arbeiten: ein Leitfaden für Seminararbeiten, Bachelor-, Master- und Magisterarbeiten, Diplomarbeiten und Dissertationen, 4. Auage, facultas.wuv, Wien, 2009.

Kornmeier, M.: Wissenschaftlich schreiben leicht gemacht, für Bachelor, Master und Dissertation, 2. Auage, Haupt Verlag, Bern, Stuttgart, Wien, 2009.

Den vorliegenden Leitfaden finden Sie in digitaler Version auf den Internetseiten der Wirtschaftswissenschaftlichen Fakultät unter: www.wiwi.hu-berlin.de

[http://lehre.wiwi.hu-berlin.de/Profes](http://lehre.wiwi.hu-berlin.de/Professuren/vwl/wtm2/lehre/master)[suren/vwl/wtm2/lehre/master,](http://lehre.wiwi.hu-berlin.de/Professuren/vwl/wtm2/lehre/master) accessed on 1 November 2009

For further information please consult: Karmasin, M., Ribing, R.: Die Gestaltung wissenschaft-

licher Arbeiten: ein Leitfaden für Seminararbeiten, Bachelor-, Master- und Magisterarbeiten, Diplomarbeiten und Dissertationen, 4th edition, facultas.wuv, Vienna, 2009.

Kornmeier, M.: Wissenschaftlich schreiben leicht gemacht, für Bachelor, Master und Dissertation, 2nd edition, Haupt Verlag, Bern, Stuttgart, Vienna, 2009.

The present Students' Guide may be downloaded from the website of the School of Business and Economics at: www.wiwi.hu-berlin.de

# **Anlage A Beispiel: Titelblatt einer Abschlussarbeit**

*Achtung: Bitte beachten Sie, dass die Verwendung des HU-Logos weder auf dem Titelblatt noch an anderer Stelle einer Haus- oder Abschlussarbeit erlaubt ist!*

# Analyse der kurzfristigen ökonomischen Auswirkungen der Umweltprämie

Analysis of the short term economic effects of the German scrappage subsidy

Bachelorarbeit

Zur Erlangung des akademischen Grades Bachelor of Science (B.Sc.)

in Volkswirtschaftslehre

an der Wirtschaftswissenschaftlichen Fakultät der Humboldt-Universität zu Berlin

vorgelegt von

 $<<$  Vor- und Zuname  $>>$ 

Matrikel-Nr. xxxxxx

Prüferin / Prüfer: << Name der Prüferin / des Prüfers >>

Berlin, << Datum >>

# **Annex A Example: Title page of a thesis**

*Attention: Please note that the use of the HU logo is not allowed on the title page or elsewhere in a homework or thesis!*

# Analysis of the short-term economic effects of the German subsidy for scrap materials

# Bachelor's thesis

for acquiring the degree of Bachelor of Science (B.Sc.)

in Economics

at the School of Business and Economics of Humboldt-Universität zu Berlin

submitted by

 $<<$  forename $($ s $)$  and surname $>>$ 

Student no. xxxxxx

Examiner: << name of academic supervisor >>

Berlin, << date >>

# **Anlage B Beispiel: | Annex B example: Erklärung zur Urheberschaft | Declaration of Academic Honesty**

Hiermit erkläre ich, << Vorname Name >>, dass ich die vorliegende Arbeit noch nicht für andere Prüfungen eingereicht habe. Ich habe die Arbeit selbständig verfasst. Sämtliche Quellen einschließlich Internetquellen, die ich unverändert oder abgewandelt wiedergegeben habe, insbesondere Quellen für Texte, Grafiken, Tabellen und Bilder, habe ich als solche kenntlich gemacht.

Ich bin mir darüber bewusst, dass bei Verstößen gegen diese Grundsätze ein Verfahren wegen Täuschungsversuchs bzw. Täuschung eingeleitet wird.

I,  $<<$  forename surname  $>>$ , hereby declare that I have not previously submitted the present work for other examinations. I wrote this work independently. All sources, including sources from the Internet, that I have reproduced in either an unaltered or modified form (particularly sources for texts, graphs, tables and images), have been acknowledged by me as such.

I understand that violations of these principles will result in proceedings regarding deception or attempted deception.

 $\langle$  Unterschrift  $\rangle$   $\langle$  signature  $\rangle$ 

\_\_\_\_\_\_\_\_\_\_\_\_\_\_\_\_\_\_\_\_\_\_\_\_\_

 $\langle$  Name  $\rangle$  |  $\langle$  name  $\rangle$ 

 $\langle$  Ort, Datum  $>$  |  $\langle$  place, date  $>$